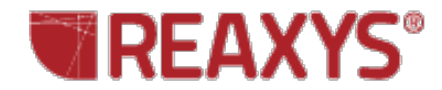

## **Molecular Formula**

I'd like to retrieve a list of organotin compounds within a certain size range and then find out if there are any similar tin-halide compounds.

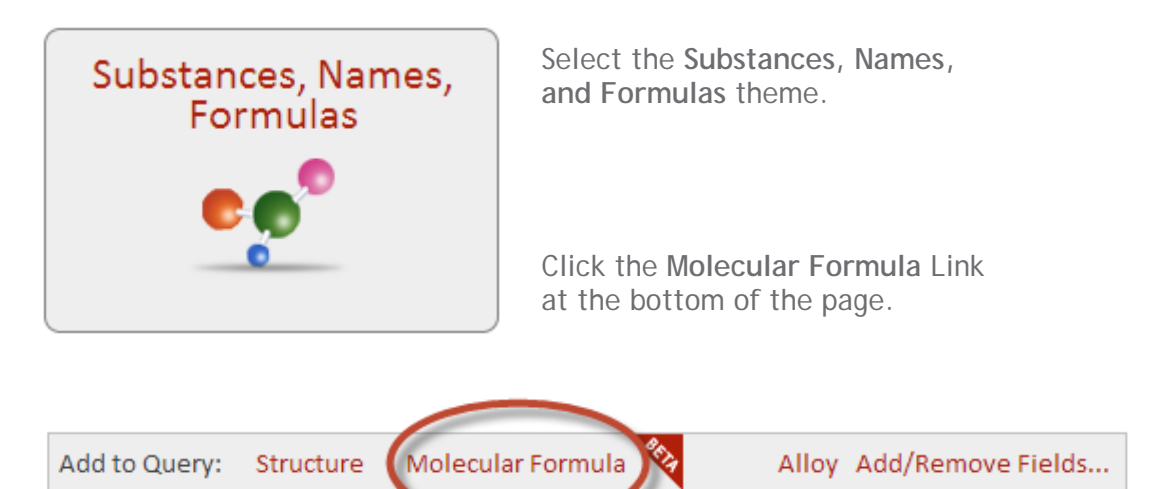

The **Molecular Formula Query Builder** will display.

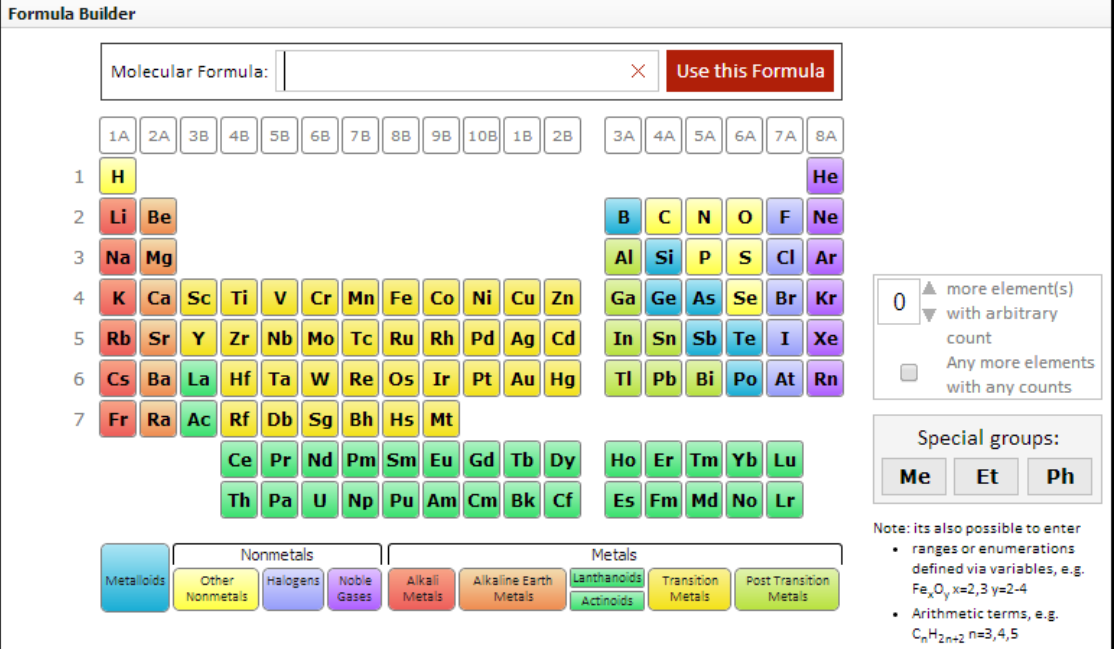

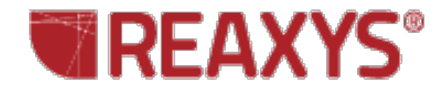

Create a query to retrieve substances with **4-15 carbon** atoms, **5-30 hydrogen** atoms and one atom of **tin**:

Click the "C" in the **Periodic Table**. Set the range to **4-15**, and click **Add**.

Click the "H" in the **Periodic Table**. Set the range to **5-30**, and click **Add**.

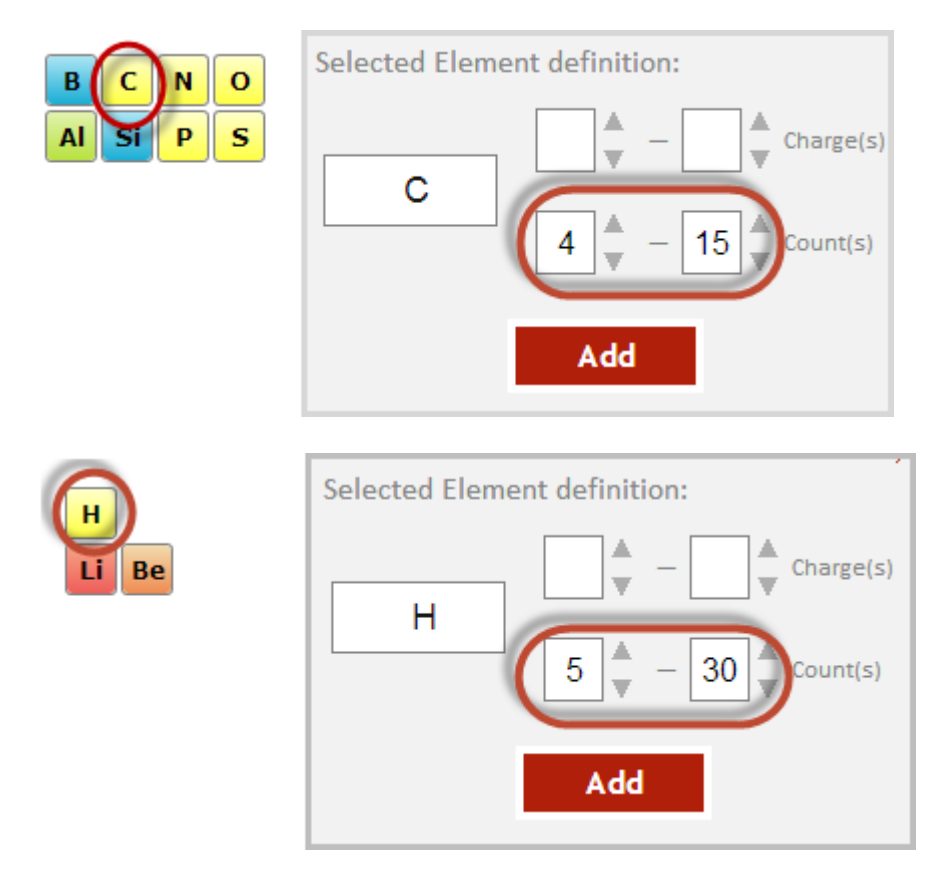

Type in **Sn** and click **Use this Formula**.

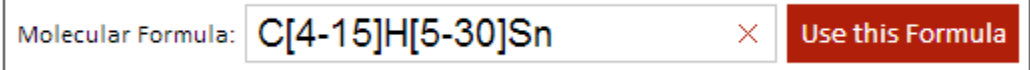

Click **Search Substances**.

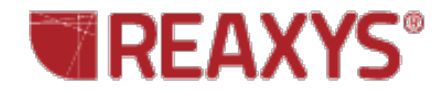

## Over 1000 substances are retrieved.

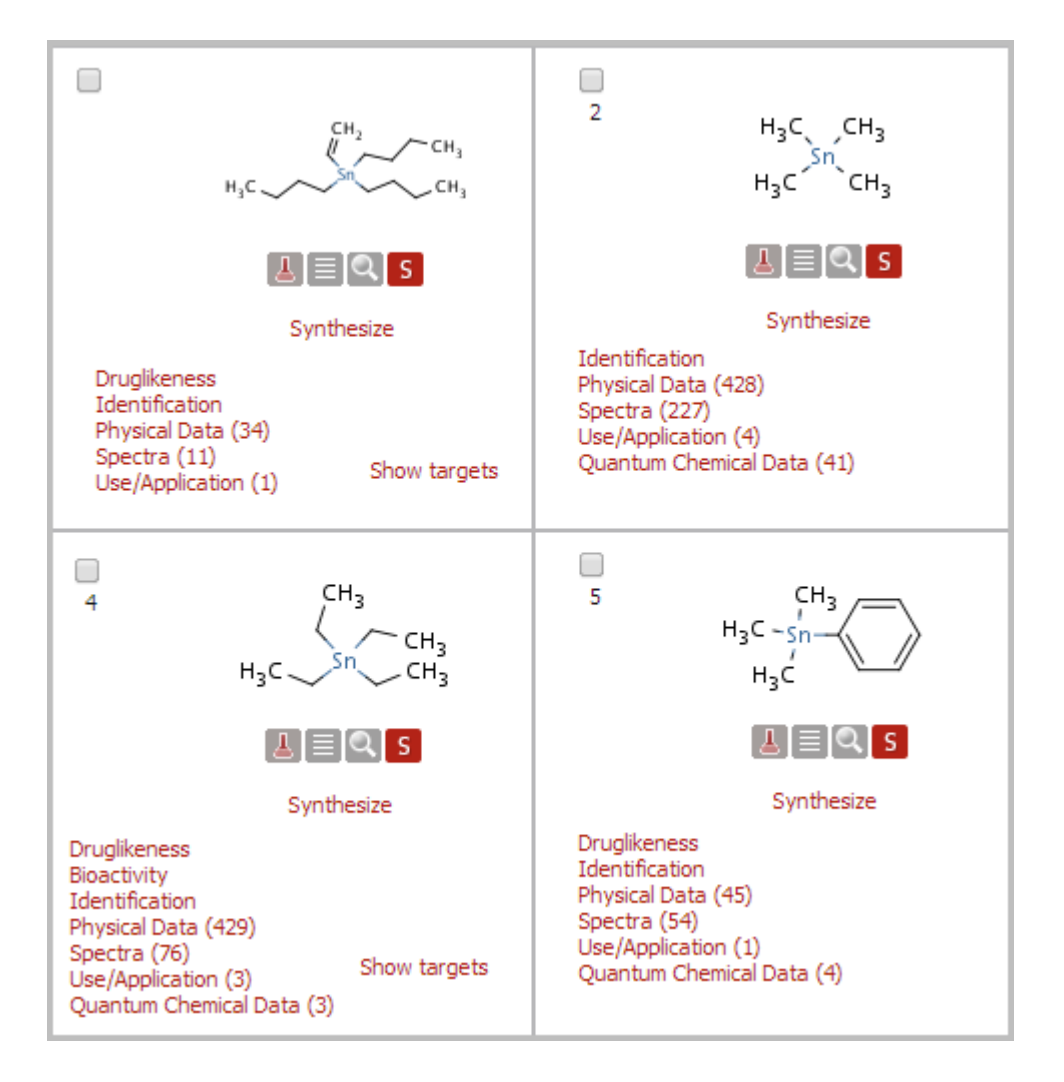

Return to the **Query page**. Click the **Formula Builder** button.

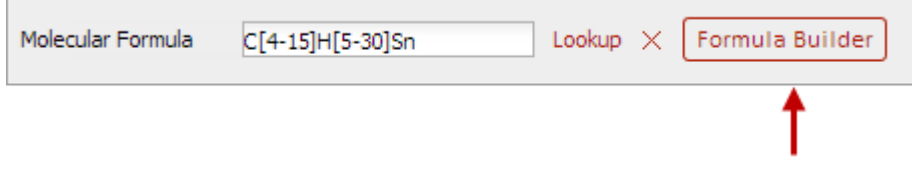

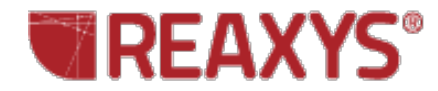

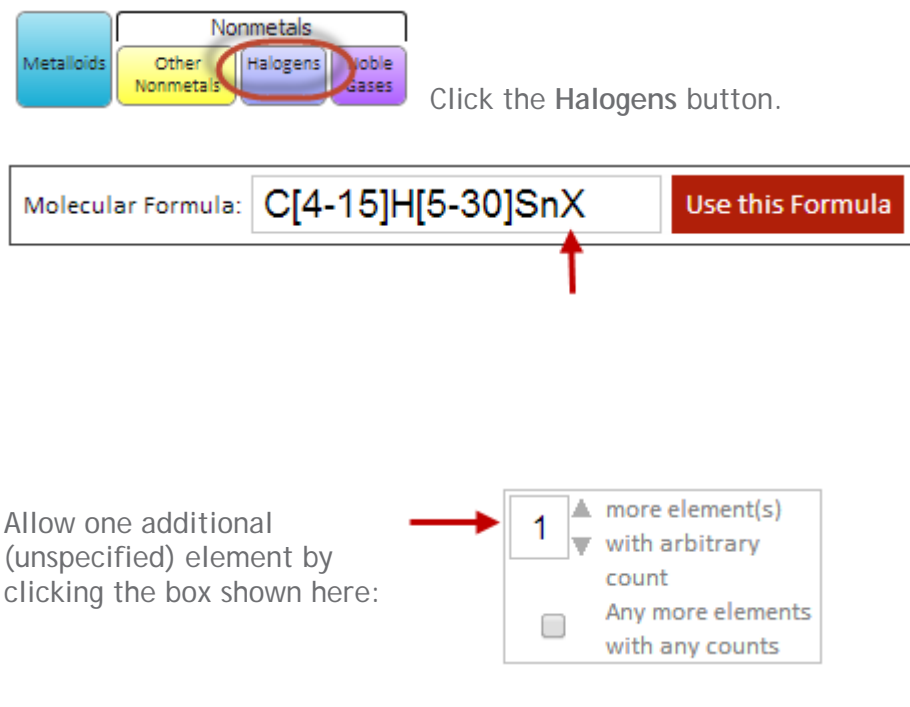

The appropriate wildcards are automatically added to the query.

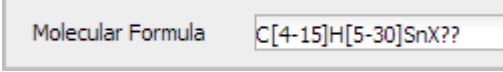

Over 900 substances are retrieved.

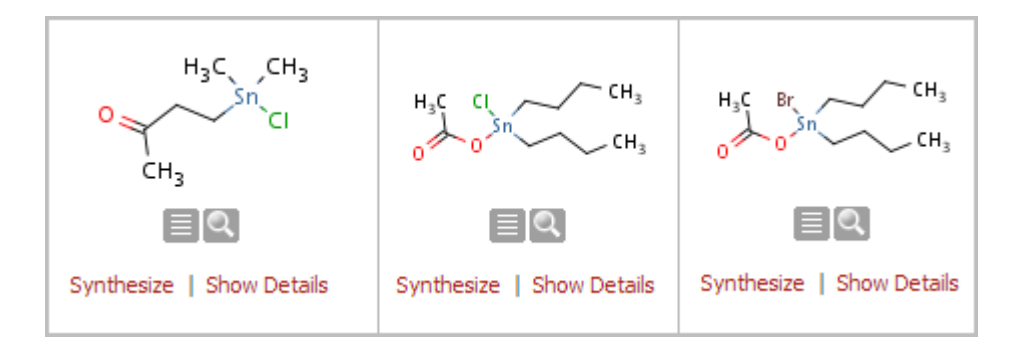